# **Fast Choreography of Cross-DevOps Reconfiguration with Ballet**

Multi-Site OpenStack Case Study

Jolan Philippe, Antoine Omond, Hélène Coullon, Charles Prud'Homme, Issam Raïs November 9, 2023

STACK, IMT Atlantique

# **Reconfiguration of Service oriented architecture**

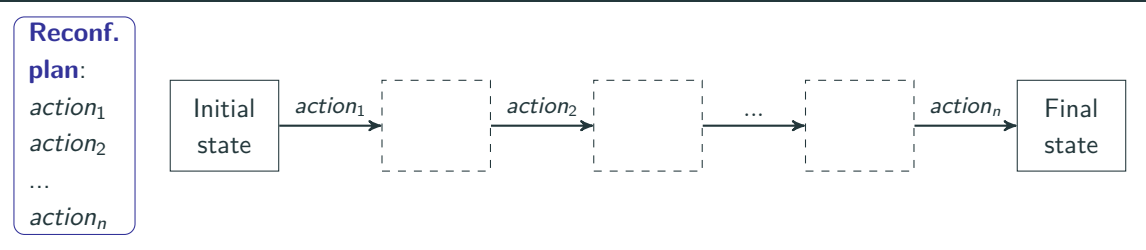

### **Postdoc objectives**

- $\Rightarrow$  Infer reconfiguration local actions
- $\Rightarrow$  Coherent overall reconfiguration

### **Challenges**

- Locally: Partial view of the system
- Need for communications decentralized operation

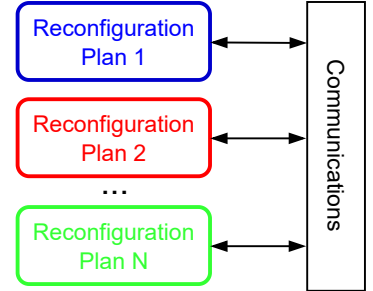

# **Case study: Deploy or update OpenStack with Galera cluster of MariaDB**

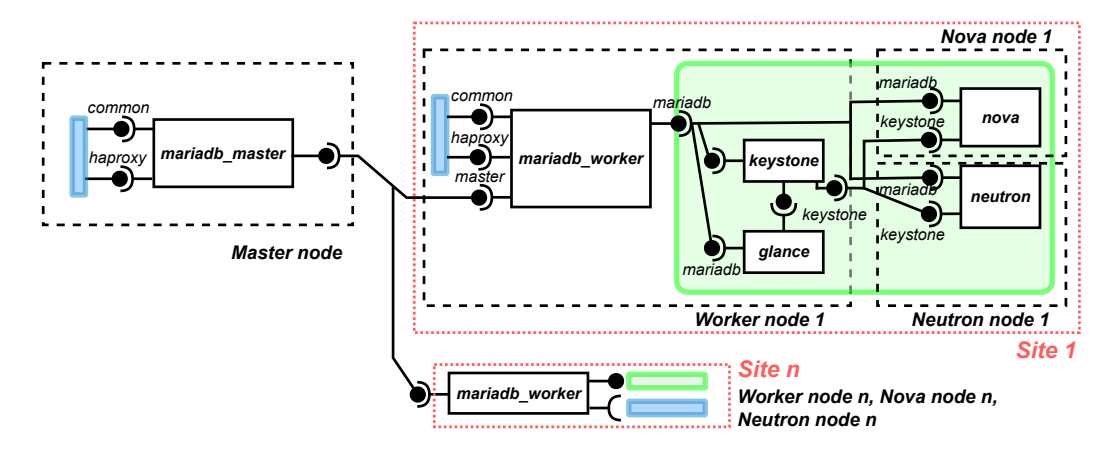

**Figure 1:** Assembly of a multi-site OpenStack with a Galera cluster of distributed MariaDB databases.

# **Motivation**

- When facing complex projects: cross-functional and cross-geographical DevOps teams
- Each team tackles a set of services and associated DevOps operations on different parts of the project
- Each team usually use a centralized local DevOps tool with a local vision of the state of their part

#### **Problem**

DevOps operations applied by one DevOps team can necessitate operations on other elements tackled by other DevOps teams. This is in practice handle manually between teams as DevOps tools apply operations in a centralized manner.

#### **Naive solution**

Using a centralized tool on top of all DevOps teams is not suitable for scale and fault tolerance reasons.

#### **Related work: Muse (Sokolowski et. al.)**

Existing solution: Designed for components with fixed life cycle, and not efficient  $44$ 

# **Ballet overview**

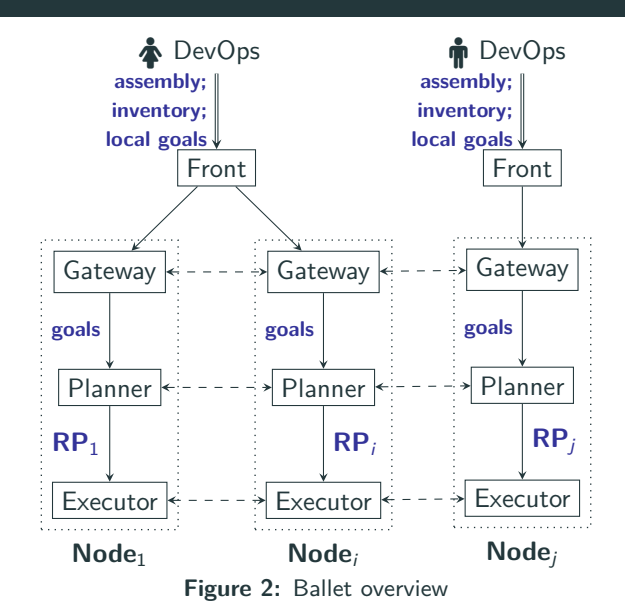

- Declarative input
- Automatic planning
- Efficient reconfiguration

### **Gateway**

Global knowledge building of reconfiguration goals

### **Planner**

Decentralized inference of reconfiguration plans (RPs)

### **Executor**

Coordinated execution of RP

<span id="page-5-0"></span>**[Usage of Ballet](#page-5-0)**

# **Ballet's usage: Developer's concern**

- Specify components' life-cycle (places, transitions, ports)
- Defining components' dependencies
- $\Rightarrow$  Scripts for deployment or update

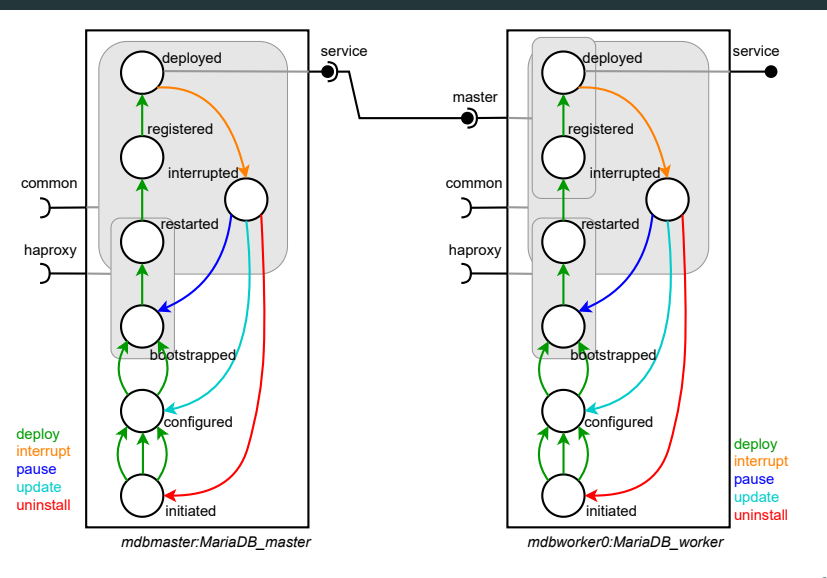

**Figure 3:** MariaDB Master and MariaDB Worker components <sup>6</sup>

### **Ballet's usage: DevOps's concern**

**Listing 1:** Language to define reconfiguration goals for DevOps usage

```
\langle \text{goals} \rangle ::= \text{behavings} : \langle \text{bhv} \rangleports: < port listcomponents : \langle \text{compoints} \rangle
 item> := - <b>for all :  name>
                  | − component : <comp name>
                      behavior: <br/>bhvr_name>
\langle port_list \rangle ::= ...
\langle port_item > ::= - for all : \langle port_status >
                 | − component : <comp name>
                      port: <port_name>status: <port\_status\langle \textit{comp-list} \rangle ::= \dots\langle comp item>  ::= - for all : \langle comp status>
                  | − component : <comp name>
                      status: <comp_status>
```
#### **Language**

Declarative language for defining reconfiguration goals

- **Behavior goal**: Specify a behavior that must be executed
- **Port goal**: Specify a port status (active, inactive)
- **State goal**: Specify a component state (specific, running, initial)

#### **Case study reconfiguration**

**behaviors**:

- **component**: mariadb\_master **behavior**: update

**components**:

- **forall**: running 7

<span id="page-8-0"></span>**[Ballet choreography engine](#page-8-0)**

Reconfiguration programs can

- 1. Create assemblies of components (software system)
- 2. Make this assembly evolve at runtime
- 3. Interact with the life cycle of components

The used language propose instructions for:

Add/remove a component instance to the current assembly Connect/disconnect two component instances with compatible ports Push behavior to the behavior queue on a component instance Wait for a given component instance to execute a behavior

# **Decentralized execution: Concerto-D**

pushB(master, interrupt) pushB(master, update) pushB(master, deploy)

**mariadb master's RP**

#### **mariadb worker0's RP**

pushB(worker, interrupt) pushB(worker, update) wait(master, interrupt) pushB(worker, deploy)

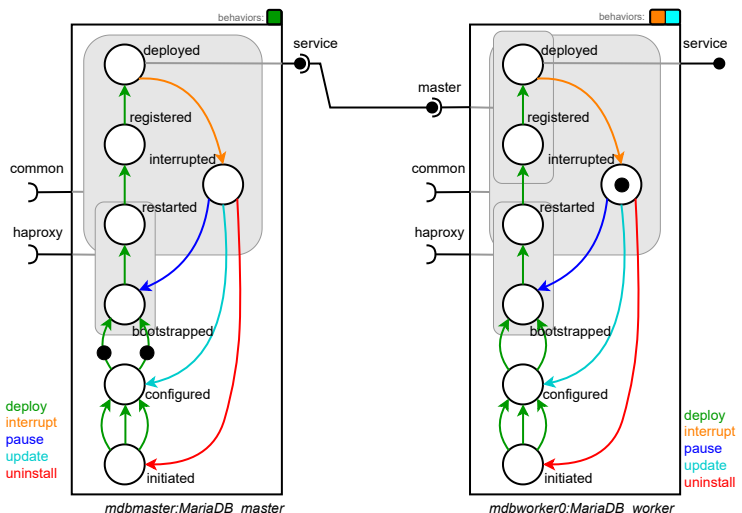

*mdbmaster:MariaDB\_master*

# **Failing example**

**mariadb master's RP**

pushB(master, interrupt) pushB(master, update) pushB(master, deploy)

#### **mariadb worker0's RP**

pushB(worker, interrupt) pushB(worker, update) pushB(worker, deploy)

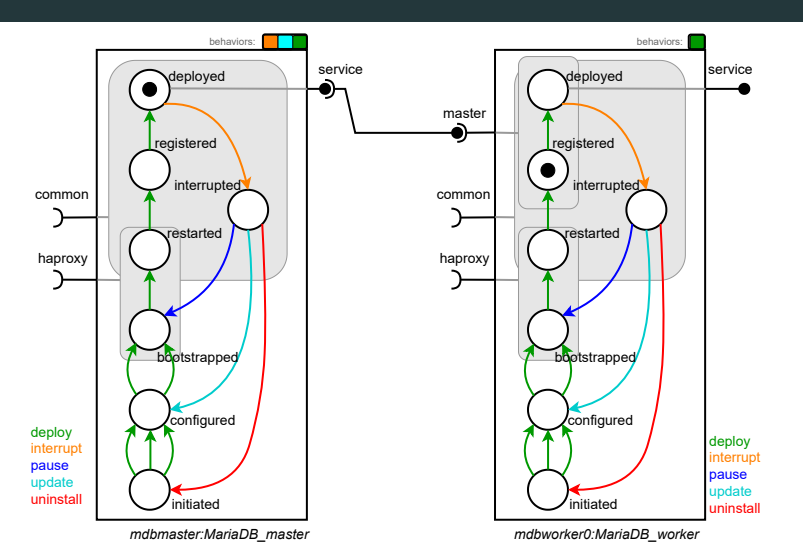

### **Local resolution**

- **Purpose**: Find a sequence of behavior to execute
- **Hint**: Constraint programming approach

### **Constraint propagation**

- **Purpose**: Inferring wait instructions (i.e., synchro. bareer)
- **Hint**: Propagation based on Gossip algorithm
- **Hint**: Consensus using Paxos-like approach

# **CP for local planning**

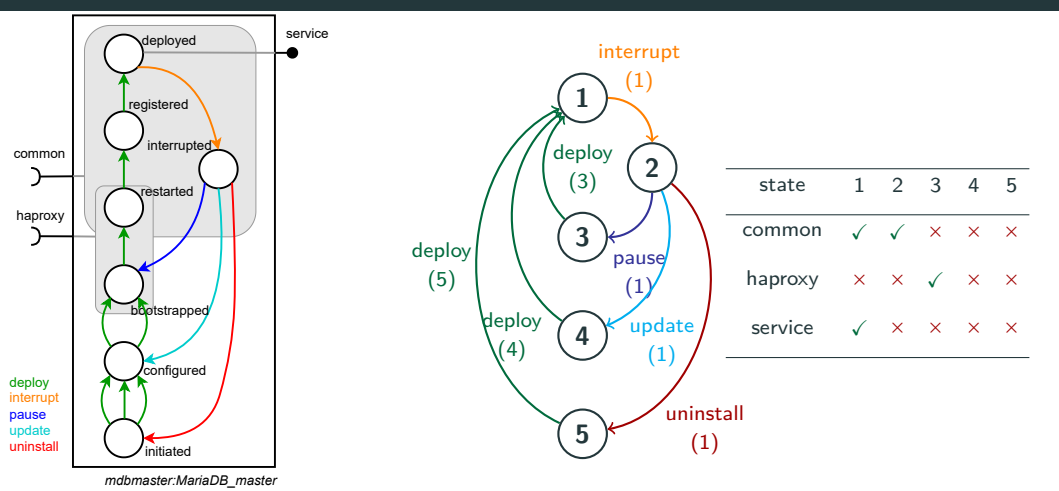

**Figure 5:** Automaton representation of *Mariadb\_master* component's life cycle with its matrix for ports statuses.

Figure 4: MariaDB\_master control component

# **Message inference**

### **Case study reconfiguration**

**behaviors**:

- **component**: mariadb\_master **behavior**: update

**components**:

- **forall**: running

Sequence  $:=$  [interrupt, update, deploy] States :=  $[1, 2, 4, 1]$ Port status := haproxy:  $[x, x, x, x]$ common:  $[\sqrt{x}, \sqrt{x}, \sqrt{y}]$ service:  $[\sqrt{x}, x, x, \sqrt{y}]$ 

Must propagate constraints using messages:

- "Components using **master**'s **common** must disconnect until **update** ends"
- $\Rightarrow$  Message: (master, common, disconnect, update)
- "Components using **master**'s **service** must disconnect until **interrupt** ends"
- $\Rightarrow$  Message: (master, service, disconnect, interrupt)

# **Constraint propagation**

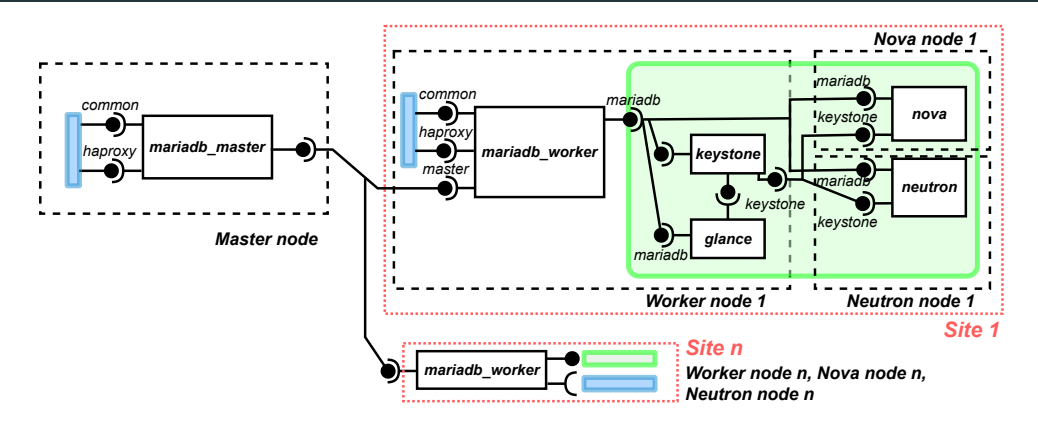

Propagated constraint (gossip  $+$  consensus) from mariadb master for master's service

- **•** mariadb master  $\Rightarrow$  mariadb worker
- **•** mariadb worker  $\Rightarrow$  keystone; glance; nova; neutron
- **•** keystone  $\Rightarrow$  glance; nova; neutron 14

# **Enriched CP Model**

### **Enriched CP problem**

- Enriched automaton with synchronization instruction
- Additional constraint to have synchro. barrier in local plan

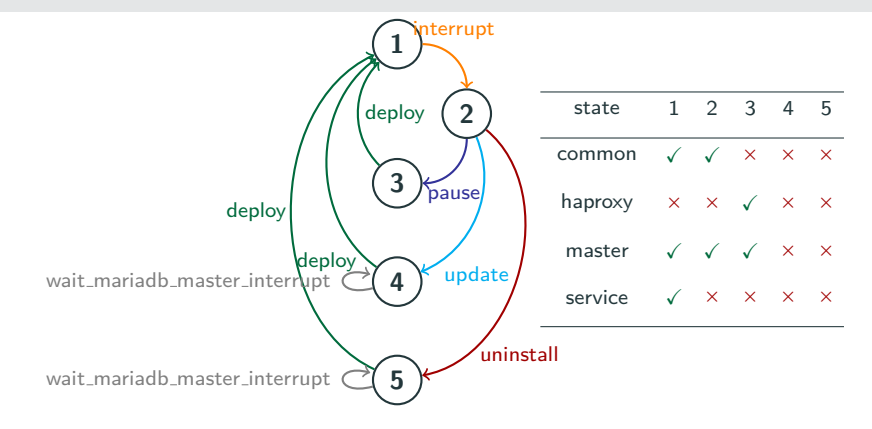

Figure 6: Enriched automaton representation of *Mariadb\_worker*.

Deployment and update of OpenStack with Galera cluster of MariaDB with  $n \in [1, 2, 5, 10]$ sites, that is a total of  $7 + 11 * n$  components.

### **Metric of interest**

- For both the planner and the executor: Execution time
- For the planner: Inferred constraints, inferred actions, number of communications

### **Setup**

- Results on  $1 + 3 * n$  nodes Gros (Nancy) of Grid'5000
- Comparison to Muse (decentralized reconfiguration)
- Reproducible example on Grid'5000

# **Experimental results**

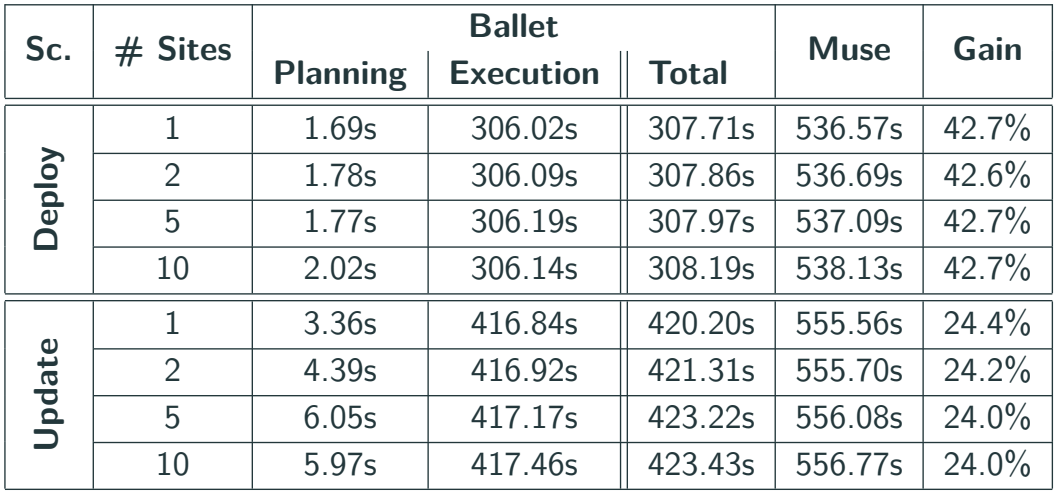

**Table 1:** Comparison of time for planning and executing a deployment and an update of the MariaDB master instance with Ballet and Muse. 17 17

### **Experimental results**

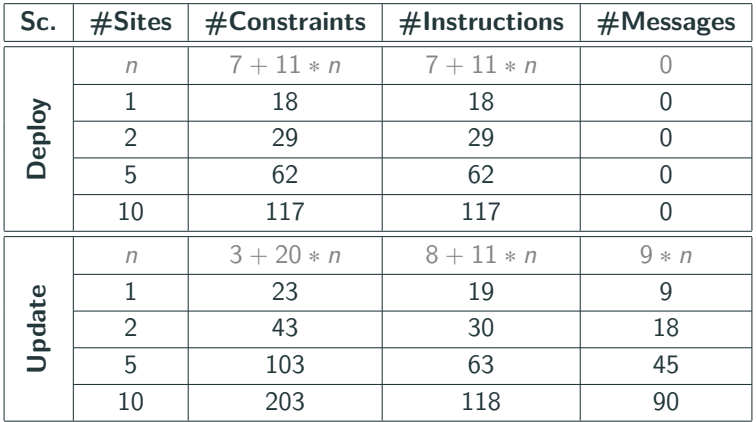

**Table 2:** Results of the planning phase for the deploy and update scenario when varying the number of Mariadb workers in a Galera cluster.

# **Concluding remarks**

#### **Postdoc contributions**

- Ballet and SeMaFoR project
- Infer reconfiguration actions (CP model)
- Communication protocol
- Work under review for SANER2024

### **Target applications**

- OpenStack, and CPS
- (SeMaFoR) Fog areas, smart cities, IoT devices, etc.

#### **Perspectives**

- Model-Driven Engineering approach for determining objectives
- Experiments on more topologies
- Formalization of Planner  $+$  Executor in Why3 for correctness

# <span id="page-21-0"></span>**[Backup](#page-21-0)**

### **Ballet's usage: Developer's concern**

**Listing 2:** Control component MariaDB master in PYTHON

```
1 class MariaDB_Master ( Component ):
2 def create (self):
3 self . places = [ " initiated ", " configured ", " bootstrapped ", " restarted ",
4 " registered ", " deployed ", " interrupted "]
5 self transitions = {
6 " configure0 ": (" initiated ", " configured ", " deploy ", self . configure0 ) ,
7 " configure1 ": (" initiated ", " configured ", " deploy ", self . configure1 ) ,
8 " configure2 ": (" initiated ", " configured ", " deploy ", self . configure2 ) ,
9 ...
10 }
11 self. dependencies = {
12 " service": (DepType.PROVIDE, ["deployed"]),
13 " haproxy ": ( DepType .USE , [" bootstrapped "," restarted "]) ,
14 ...
15 }
16 self . initial_place = 'initiated '
17 self . running_place = 'deployed '
18
19 def configure0(self):
20 # concrete actions
```
**CP Model**

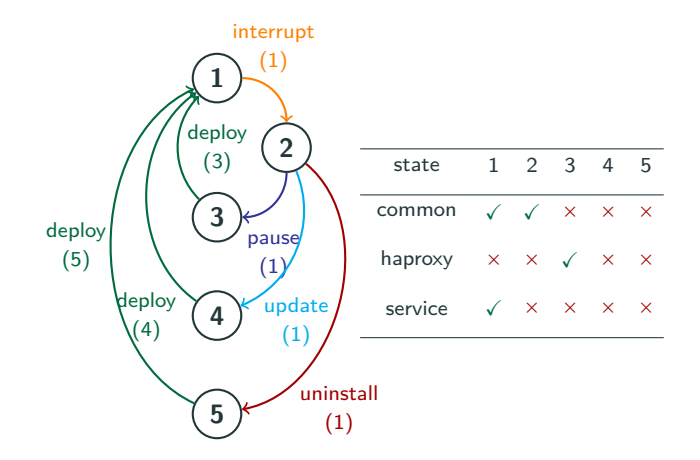

**Figure 8:** Automaton representation of *Mariadb\_master* component's life cycle with its matrix for ports statuses.

- **•** REGULAR $(B, \Pi, s_{init}, S_{goal})$
- $s_{i+1} = inc_{\Pi}[s_i][b_i], \ \forall i \in 1..m$
- **•** COUNT $(b, B, > 0)$
- **•** status $(p, s_{m+1}) = \Gamma_p$

#### **where**

- $\Gamma_p \in \{$  active, inactive
- $c_i = \text{cost}(s_i, b_i), \ \forall i \in 1..m$
- $C = \text{Sum}([c_i | i \in 1..m])$

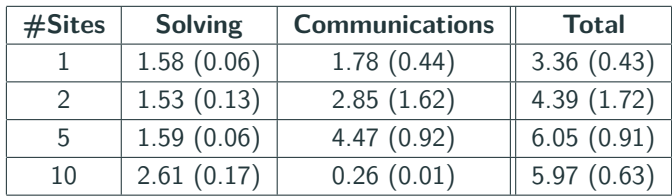

**Table 3:** Average duration in seconds (and standard deviation) to calculate the plans for the update scenario.

[https://docs.google.com/presentation/d/18asPwHJ4HOZqAlmQqLEI5V-hX38\\_](https://docs.google.com/presentation/d/18asPwHJ4HOZqAlmQqLEI5V-hX38_robjgia62bNtrig/edit?usp=sharing) [robjgia62bNtrig/edit?usp=sharing](https://docs.google.com/presentation/d/18asPwHJ4HOZqAlmQqLEI5V-hX38_robjgia62bNtrig/edit?usp=sharing)

[https://docs.google.com/presentation/d/1pe4HXdohWJyxwJHHbdmIitxnkCEN\\_](https://docs.google.com/presentation/d/1pe4HXdohWJyxwJHHbdmIitxnkCEN_UEdfBWqZRvZQbc/edit?usp=sharing) [UEdfBWqZRvZQbc/edit?usp=sharing](https://docs.google.com/presentation/d/1pe4HXdohWJyxwJHHbdmIitxnkCEN_UEdfBWqZRvZQbc/edit?usp=sharing)

[https://docs.google.com/presentation/d/](https://docs.google.com/presentation/d/1WwMoAma8trummqHhtNLrDV-AL7t4WSIZ7PMY5ZI-Jk0/edit?usp=sharing) [1WwMoAma8trummqHhtNLrDV-AL7t4WSIZ7PMY5ZI-Jk0/edit?usp=sharing](https://docs.google.com/presentation/d/1WwMoAma8trummqHhtNLrDV-AL7t4WSIZ7PMY5ZI-Jk0/edit?usp=sharing)